*Załącznik nr 1 do Zarządzenia nr 5/2021 Dyrektora Zespołu Szkół im. Stanisława Pigonia w Medyni Łańcuckiej w sprawie wprowadzenia w szkole dziennika elektronicznego*

# **Regulamin korzystania z dziennika elektronicznego w Zespole Szkół im. Stanisława Pigonia w Medyni Łańcuckiej**

Podstawa prawna

1. Rozporządzenie Ministra Edukacji Narodowej z dnia 25 sierpnia 2017 r. w sprawie sposobu prowadzenia przez publiczne przedszkola, szkoły i placówki dokumentacji przebiegu nauczania, działalności wychowawczej i opiekuńczej oraz rodzajów tej dokumentacji (Dz.U.2017 r. poz.1646) 2. Rozporządzenie Parlamentu Europejskiego i Rady (UE) 2016/679 z dnia 27 kwietnia 2016 r. w sprawie ochrony osób fizycznych w związku z przetwarzaniem danych osobowych i w sprawie

swobodnego przepływu takich danych oraz uchylenia dyrektywy 95/46/WE (ogólne rozporządzenie o ochronie danych)

3. Ustawa Prawo Oświatowe z dnia 14 grudnia 2016 r. (Dz.U.2018.poz.996, z późn.zm.)

# **Spis treści:**

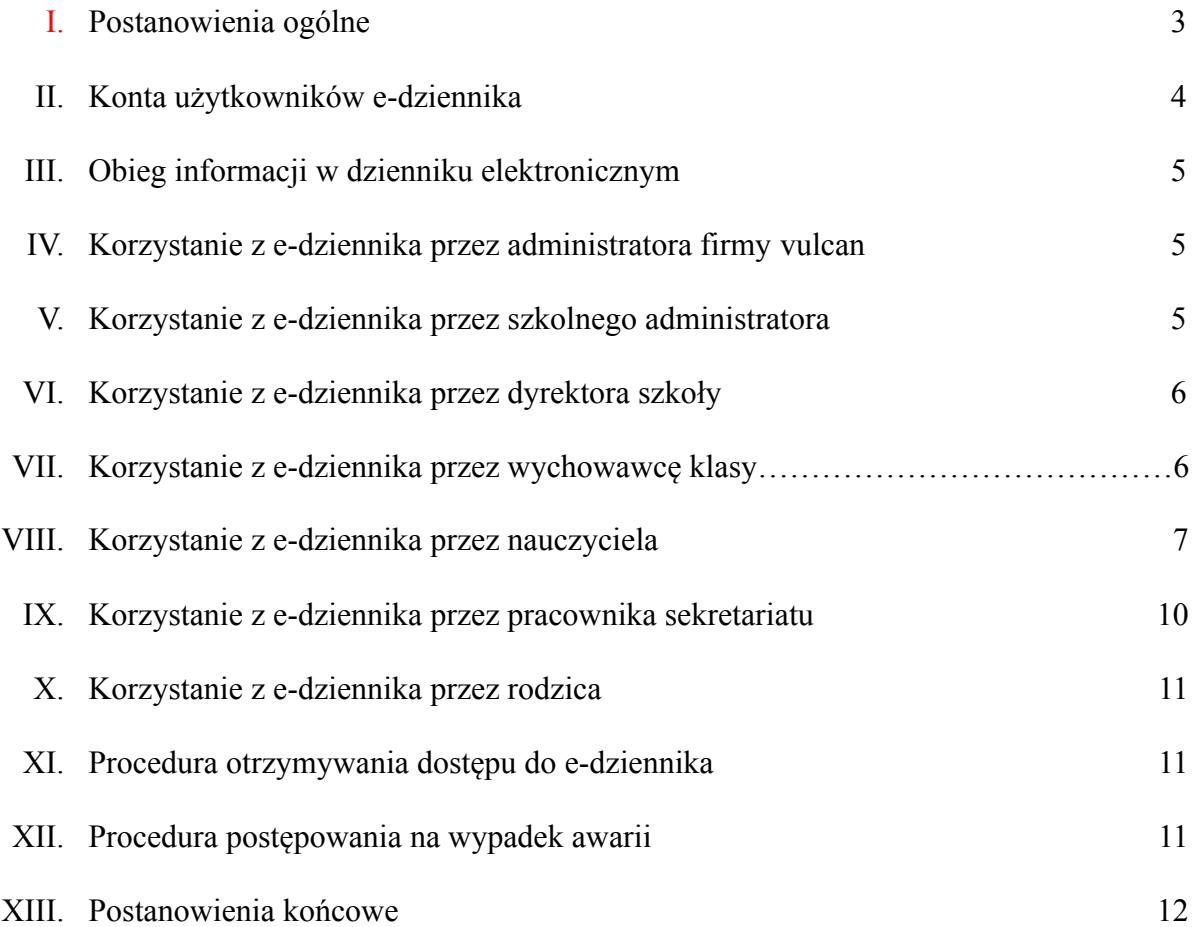

#### <span id="page-2-0"></span>**I. POSTANOWIENIA OGÓLNE**

- 1. W Zespole Szkół im. Stanisława Pigonia w Medyni Łańcuckiej dokumentację szkolną (dzienniki lekcyjne, dzienniki zajęć pozalekcyjnych) prowadzi się z wykorzystaniem dziennika elektronicznego zwanego dalej e-dziennikiem. Dostęp do e-dziennika możliwy jest za pośrednictwem strony internetowej *<https://uonetplus.vulcan.net.pl/gminaczarna>*
- 2. Oprogramowanie oraz usługi z jego obsługą dostarczane są przez firmę zewnętrzną VULCAN z Wrocławia. Podstawą działania e-dziennika jest umowa podpisana przez Dyrektora Szkoły i uprawnionego przedstawiciela firmy dostarczającej i obsługującej system e-dziennika.
- 3. Za niezawodność działania systemu, ochronę danych osobowych umieszczonych na serwerach oraz tworzenie kopii bezpieczeństwa, odpowiada firma nadzorująca pracę e-dziennika i pracownicy szkoły, którzy mają bezpośredni dostęp do edycji i przeglądania danych. Szczegółową odpowiedzialność obu stron reguluje zawarta pomiędzy stronami umowa oraz przepisy obowiązującego prawa.
- 4. Administratorem danych osobowych jest Zespół Szkół im. S. Pigonia w Medyni Łańcuckiej. Dyrektor szkoły nie jest zobligowany do zbierania dodatkowej zgody od rodziców lub prawnych opiekunów na przetwarzanie danych osobowych związanych z działaniem e-dziennika, wynikających z przepisów prawa.
- 5. Celem przetwarzania danych osobowych jest realizacja obowiązków wynikających z Rozporządzenie Ministra Edukacji Narodowej z dnia 25 sierpnia 2017 r. w sprawie sposobu prowadzenia przez publiczne przedszkola, szkoły i placówki dokumentacji przebiegu nauczania, działalności wychowawczej i opiekuńczej oraz rodzajów tej dokumentacji. (Dz.U.poz.1646 z późn.zm).
- 6. W e-dzienniku umieszcza się w szczególności: oceny bieżące, oceny klasyfikacyjne śródroczne, klasyfikacyjne roczne i klasyfikacyjne końcowe, frekwencję, tematy zajęć edukacyjnych, terminy sprawdzianów, uwagi uczniów, zastępstwa, wybrane zadania domowe. Istnieje również możliwość komunikowania się pomiędzy nauczycielami, a rodzicami/prawnymi opiekunami uczniów poprzez moduł wiadomości.
- 7. Użytkownicy e-dziennika (upoważnieni pracownicy Szkoły, rodzice/prawni opiekunowie) zobowiązani są do stosowania zasad zawartych w poniższym Regulaminie.
- 8. Wszystkie moduły składające się na e-dziennik, zapewniają realizację zapisów, które zamieszczone są w wewnątrzszkolnym systemie oceniania zawartym w Statucie Szkoły.
- 9. Rodzicom na pierwszym zebraniu w nowym roku szkolnym, zapewnia się możliwość zapoznania się ze sposobem działania i funkcjonowania e-dziennika. Procedura uzyskania dostępu do e-dziennika została umieszczona na stronie internetowej szkoły
- 10. Dostęp do e-dziennika jest bezpłatny dla wszystkich użytkowników.

# <span id="page-3-0"></span>**II. KONTA UŻYTKOWNIKÓW E-DZIENNIKA**

- 1. Każdy uprawniony użytkownik posiada własne konto w systemie e-dziennika, za które osobiście odpowiada. Użytkownik w systemie e-dziennika jest identyfikowany poprzez login i hasło. Loginem do konta jest adres e-mail danego użytkownika wprowadzony do odpowiedniej kartoteki przez szkolnego administratora e-dziennika lub wychowawcę klasy.
- 2. System wymusza na użytkowniku okresową zmianę hasła. Hasło musi się składać z co najmniej 8 znaków i być kombinacją liter i cyfr, oraz wielkich i małych znaków. Każdy użytkownik jest zobowiązany do zachowania w tajemnicy hasło dostępu do konta i do nieudostępniania go osobom trzecim i nieupoważnionym.
- 3. W przypadku podejrzenia, że hasło zostało odczytane/wykradzione przez osobę nieuprawnioną, użytkownik zobowiązany jest do poinformowania o tym fakcie administratora e-dziennika (jeżeli użytkownik jest pracownikiem Szkoły) lub wychowawcę klasy (jeżeli użytkownik jest uczniem lub rodzicem) i zmianę hasła. Pracownicy Szkoły, włącznie ze szkolnym administratorem e-dziennika nie mają wglądu do haseł poszczególnych użytkowników systemu.
- 4. Upoważnieni pracownicy organu prowadzącego Szkołę oraz organu nadzoru pedagogicznego w ramach swoich kompetencji mogą przeglądać elektronicznie zapisy e-dziennika w gabinecie dyrektora Szkoły na jego koncie w jego obecności lub poprosić o odpowiedni wydruk papierowy. W razie konieczności mogą uzyskać prawo dostępu do

<span id="page-4-1"></span>e-dziennika za pomocą konta **Gość**.

#### **III. OBIEG INFORMACJI W DZIENNIKU ELEKTRONICZNYM**

- 1. W e-dzienniku wszystkie moduły służą do przekazywania i wymiany informacji, a w szczególności moduł **Wiadomośc**i. Równocześnie w Szkole w dalszym ciągu funkcjonują dotychczasowe formy komunikacji z rodzicami (zebrania oddziałowe, zajęcia otwarte, indywidualne spotkania z nauczycielami).
- 2. Moduł **Wiadomośc**i służy do komunikacji i przekazywania informacji. Należy go wykorzystywać, gdy potrzebna jest informacja zwrotna o przeczytaniu wiadomości lub oczekujemy odpowiedzi na zadane pytanie.
- 3. Moduł **Wiadomośc**i nie może zastąpić oficjalnych podań papierowych, które regulują przepisy odnośnie dokumentacji szkolnej.
- 4. Moduł wiadomości może służyć do informowania przez rodzica (opiekuna) o nagłej nieobecności ucznia w szkole, oraz do jej usprawiedliwiania.
- 5. Dziennik elektroniczny umożliwia umieszczanie informacji o zachowaniu ucznia w formie uwag.
- 6. Odczytanie informacji przez rodzica zawartej w module wiadomości, jest równoznaczne z przyjęciem do wiadomości treści komunikatu co potwierdzone zostaje automatycznie odpowiednią adnotacją systemu przy wiadomości.
- <span id="page-4-0"></span>7. Pracownikom Szkoły nie wolno udzielać żadnych poufnych informacji z e-dziennika. Wszystkie dane osobowe uczniów i ich rodzin są poufne.

# **IV. KORZYSTANIE Z E-DZIENNIKA PRZEZ ADMINISTRATORA FIRMY VULCAN**

Po stronie firmy Vulcan wyznaczone są osoby, które odpowiedzialne są za kontakt ze szkołą. Zakres ich działalności określa umowa zawarta pomiędzy firmą i dyrektorem szkoły. Zgodnie z umową pracownicy firmy Vulcan zobowiązani są do przestrzegania zapisów ustawy o ochronie danych osobowych.

# **V. KORZYSTANIE Z E-DZIENNIKA PRZEZ SZKOLNEGO ADMINISTRATORA**

- 1. Za poprawne funkcjonowanie e-dziennika w szkole odpowiedzialny jest dyrektor szkoły.
- 2. Dyrektor może powierzyć funkcję szkolnego administratora dziennika elektronicznego wyznaczonemu pracownikowi Szkoły, który będzie pełnił tę funkcje w imieniu dyrektora Szkoły.
- 3. Do podstawowych obowiązków szkolnego administratora e-dziennika należy:
	- 1) wprowadzanie podstawowych danych niezbędnych do prawidłowego działania systemu;
	- 2) w razie zaistniałych niejasności, komunikowania się z nauczycielami lub z przedstawicielem firmy zarządzającej e-dziennikiem w celu jak najszybszego wyjaśnienia sprawy i poprawy działania e-dziennika;
	- 3) nie udostępniania nikomu żadnych danych konfiguracyjnych, mogących przyczynić się do obniżenia poziomu bezpieczeństwa;
	- 4) archiwizowanie całego dziennika w formacie XML po zakończeniu roku szkolnego.

4. W razie zaistniałych niejasności Administrator Dziennika Elektronicznego ma obowiązek komunikowania się z nauczycielami lub z przedstawicielem firmy zarządzającej dziennikiem elektronicznym w celu jak najszybszego wyjaśnienia sprawy i poprawy działania e-dziennika.

5. W terminie 10 dni od dnia zakończenia roku szkolnego wykonuje następujące czynności:

1) dane stanowiące dziennik elektroniczny zapisuje na informatycznym nośniku danych, według stanu odpowiednio na dzień zakończenia roku szkolnego; 2) dba o prawidłowe składowanie danych i możliwość odczytania danych stanowiących dziennik elektroniczny w okresie przewidzianym dla przechowywania dzienników

# <span id="page-5-0"></span>**VI. KORZYSTANIE Z E-DZIENNIKA PRZEZ DYREKTORA SZKOŁY**

- 1. Dyrektor Szkoły odpowiada za kontrolowanie poprawności uzupełniania e-dziennika.
- 2. Dyrektor Szkoły jest zobowiązany w szczególności:
	- 1) kontrolować systematyczność wpisywania przez nauczycieli tematów lekcji, ocen

i frekwencji;

2) dochowywać tajemnicy odnośnie postanowień zawartych w umowie, mogących narazić działanie systemu informatycznego na utratę bezpieczeństwa.

# <span id="page-6-0"></span>**VII. KORZYSTANIE Z E-DZIENNIKA PRZEZ WYCHOWAWCĘ KLASY**

- 1. E-dziennik danego oddziału prowadzi wyznaczony przez dyrektora Szkoły wychowawca oddziału zgodnie z rozporządzeniem w sprawie sposobu prowadzenia przez szkoły dokumentacji przebiegu nauczania.
- 2. W przypadku zmian danych osobowych ucznia, wychowawca klasy ma obowiązek dokonać odpowiednich zmian w zapisie e-dziennika i zgłosić niezwłocznie ten fakt w sekretariacie Szkoły.
- 3. Oceny z zachowania wpisuje wychowawca klasy według zasad określonych w Statucie Szkoły.
- 4. Na koniec każdego tygodnia wychowawca sprawdza, czy nauczyciele uczący w jego klasie dokonali koniecznych wpisów.
- 5. Przed terminem zakończenia półrocza i końca zajęć edukacyjnych wychowawca jest zobowiązany do dokładnego sprawdzenia wpisów dokonywanych przez uczących w jego klasie nauczycieli, ze szczególnym uwzględnieniem danych potrzebnych do podsumowania półrocza oraz wydruku świadectw i arkuszy ocen ucznia.
- 6. Wychowawca klasy może dokonać korekty wpisów dotyczących frekwencji lub uzupełniać brakujące wpisy.
- 7. Wychowawca zobowiązany jest do zapoznania rodziców z zasadami korzystania z e - dziennika.

#### <span id="page-6-1"></span>**VIII. KORZYSTANIE Z E-DZIENNIKA PRZEZ NAUCZYCIELA**

- 1. Nauczyciel zgodnie ze Statutem Szkoły systematycznie umieszcza w e- dzienniku:
	- 1) oceny bieżące;
- 2) oceny klasyfikacyjne śródroczne, roczne i końcowe;
- 3) przewidywane oceny śródroczne i roczne.
- 2. Nauczyciel ma obowiązek:
	- 1) systematycznie uzupełniać frekwencję, tematy zajęć i inne wpisy. W przypadku niedokonania tych wpisów winien je niezwłocznie (najpóźniej w ciągu siedmiu dni) uzupełnić;
	- 2) umieszczać w e-dzienniku informacje o planowanych sprawdzianach;
	- 3) sprawdzić, na koniec każdego miesiąca, wpisy frekwencji, tematów itp. oraz uzupełnić ewentualne braki;
	- 4) nie dopuścić, aby osoby trzecie korzystały z jego konta;
	- 5) chronić hasło, za pomocą którego loguje się do e-dziennika, aby uczeń lub osoba postronna nie miała do niego dostępu;
	- 6) ochrony komputera, z którego loguje się do dziennika elektronicznego (w tym również domowego), aby uczeń lub osoba postronna nie miała do niego dostępu (dotyczy hasła dostępu do dziennika elektronicznego).
	- 7) w razie zauważenia naruszenia bezpieczeństwa, niezwłocznie zawiadomić o tym fakcie szkolnego administratora e-dziennika lub dyrektora Szkoły;
	- 8) dbać, by poufne dane prezentowane na monitorze komputera nie były widoczne dla osób trzecich;
	- 9) przy wpisywaniu tematu lekcji, zaznaczenia opcji **Zastępstwo,** w przypadku prowadzenia zajęć za nieobecnego nauczyciela;
	- 10) przy wpisywaniu np.: wyjścia do kina, udziału w uroczystości szkolnej, organizowania szkolnej wigilii, rozpoczęcia lub zakończenia roku szkolnego itp., nauczyciel musi wybrać opcję **Inne zajęcia**, następnie zaznaczyć odpowiedni oddział i opisać rodzaj zajęć oraz ma obowiązek sprawdzić frekwencję uczniów, nad którymi sprawuje opiekę.
	- 11) w przypadku alarmu ewakuacyjnego, wylogowania się z systemu.

#### 3. Nauczyciel ocenia następujące formy wypowiedzi uczniów:

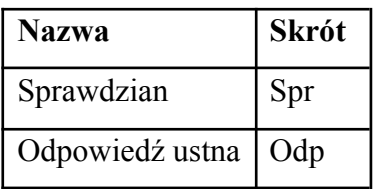

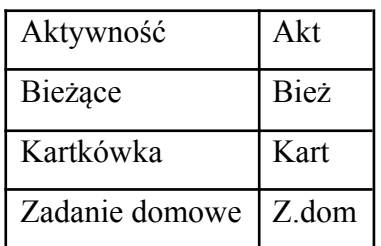

- 4. Ocena z poprawy sprawdzianu jest wpisywana w kolumnie sprawdzianu, natomiast poprzednia ocena zostaje zapisana w nawiasie np.: 4 (3), ponieważ system liczy 4 i jest ślad, że ocena była poprawiana. Nie można zmienić kolejności zapisu ocen.
- 5. Nauczyciel sprawdzając frekwencję uczniów, odnotowuje ją w e dzienniku za pomocą następujących znaków:

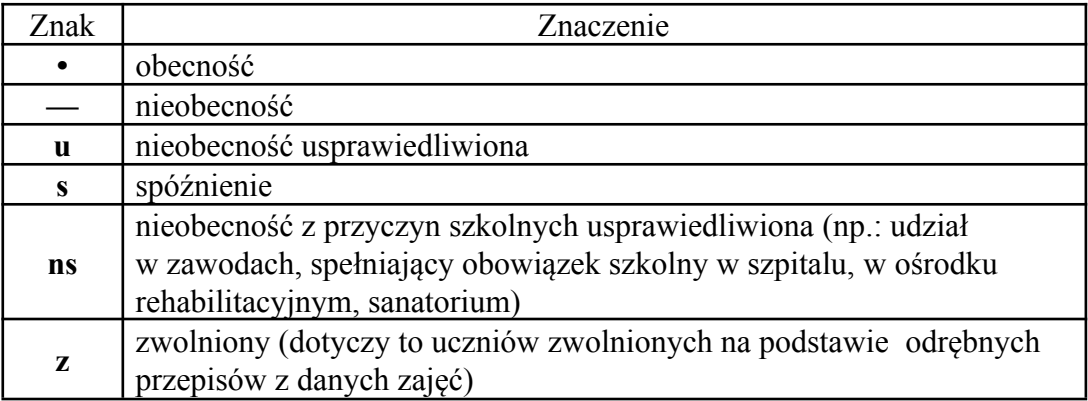

# <span id="page-8-0"></span>**IX. KORZYSTANIE Z E-DZIENNIKA PRZEZ PRACOWNIKA SEKRETARIATU**

- 1. Za obsługę konta *Sekretariat* odpowiedzialna jest wyznaczona przez dyrektora Szkoły osoba, która na stałe pracuje w sekretariacie szkoły.
- 2. Sekretarz odpowiedzialny jest za prawidłowe wprowadzenie danych osobowych ucznia i jego rodziców (prawnych opiekunów) potrzebnych do działania modułu **dziennik lekcyjny.**
- 3. Osoby pracujące w sekretariacie Szkoły są zobowiązane do:
	- 1) przestrzegania przepisów zapewniających ochronę danych osobowych i dóbr osobistych uczniów;
	- 2) jak najszybszego przekazywania wszelkich informacji odnośnie nieprawidłowego działania i funkcjonowania e-dziennika lub zaistniałej awarii zgłoszonej przez

nauczyciela, administratorowi e-dziennika.

#### <span id="page-9-0"></span>**X. KORZYSTANIE Z E-DZIENNIKA PRZEZ RODZICA**

- 1. Każdy rodzic/prawny opiekun może mieć niezależne konto w systemie e-dziennika, zapewniające wgląd do zapisu postępów edukacyjnych dziecka oraz dających możliwość komunikowania się z nauczycielami w sposób zapewniający ochronę dóbr osobistych innych uczniów.
- 2. Rodzic/prawny opiekun osobiście odpowiada za swoje konto w e-dzienniku.
- 3. Rodzic/prawny opiekun zobowiązany jest do zachowania w tajemnicy hasła i sposobu dostępu do e-dziennika oraz do nieudostępniania go osobom trzecim i nieupoważnionym.
- 4. Istnieje możliwość kontrolowania przez jednego rodzica/prawnego opiekuna więcej niż jednego dziecka uczęszczającego do tej samej szkoły na jednym koncie.
- 5. Jeżeli we wpisach e-dziennika występują błędy, rodzic ma prawo powiadomić o tym fakcie wychowawcę klasy lub szkolnego administratora dziennika elektronicznego.

#### <span id="page-9-1"></span>**XI. PROCEDURA OTRZYMYWANIA DOSTĘPU DO E-DZIENNIKA**

Loginem do konta jest adres e-mail przekazany wychowawcy klasy lub szkolnemu administratorowi dziennika elektronicznego. Szkolny administrator umieszcza podany adres e-mail w bazie e-dziennika oraz przypisuje mu dostęp do odpowiednich zasobów elektronicznego dziennika. Każdy wprowadzony w ten sposób użytkownik systemu, samodzielnie zakłada konto na platformie e-dziennika, postępując zgodnie instrukcją logowania do e-dziennika udostępnioną na stronie internetowej Szkoły.

#### <span id="page-9-2"></span>**XII. PROCEDURA POSTĘPOWANIA NA WYPADEK AWARII**

- 1. Dyrektor Szkoły dopilnowuje jak najszybszego przywrócenia prawidłowego działania systemu.
- 2. W razie awarii systemu e-dziennika, komputera lub sieci informatycznej, nauczyciel ma obowiązek na każdych prowadzonych przez siebie zajęciach sporządzić notatki (temat lekcji, lista obecności) i wprowadzić te dane do e- dziennika tak szybko, jak tylko to

będzie możliwe.

- 3. Wszystkie awarie sprzętu komputerowego, oprogramowania czy sieci komputerowych, mają być zgłaszane osobiście, w dniu zaistnienia, szkolnemu administratorowi e-dziennika.
- <span id="page-10-0"></span>4. W żadnym przypadku nauczycielowi nie wolno podejmować samodzielnej próby usunięcia awarii ani wzywać do naprawienia awarii osób do tego nie wyznaczonych.

# **XIII. POSTANOWIENIA KOŃCOWE**

- 1. Dostęp do e-dziennika możliwy jest za pomocą jakiejkolwiek zaktualizowanej przeglądarki internetowej .
- 2. System wymusza, co 30 dni zmianę hasła przy logowaniu w celu zmiany istniejącego hasła lub ustalenia nowego hasła (np. w przypadku zapomnienia), należy postępować tak, jak przy uzyskiwaniu dostępu do e-dziennika po raz pierwszy (jak przy tworzeniu nowego konta).
- 3. Nie należy zostawiać komputera bez nadzoru zwłaszcza w sytuacji, gdy nauczyciel jest zalogowany do e-dziennika.
- 4. Wszystkie tworzone dokumenty i nośniki informacji, powstałe na podstawie danych z e-dziennika, mają być przechowywane w sposób uniemożliwiający ich zniszczenie lub kradzież.
- 5. Szkoła może udostępnić dane ucznia bez zgody rodziców odpowiednim organom na zasadzie oddzielnych przepisów i aktów prawnych obowiązujących w szkole np. innym szkołom w razie przeniesienia, uprawnionym urzędom kontroli lub nakazu sądowego.
- 6. Wszystkie poufne dokumenty i materiały utworzone na podstawie danych z e-dziennika, które nie będą potrzebne, należy zniszczyć w sposób jednoznacznie uniemożliwiający ich odczytanie.
- 7. Dokumentacja z funkcjonowania e-dziennika, wydruki, płyty CD lub DVD, nośniki z danymi powinny być przechowywane w szkolnym archiwum.
- 8. W razie odbywania w Szkole praktyki przez studenta/studentkę, wpisy w dzienniku elektronicznym wykonuje tylko nauczyciel zatrudniony w Szkole.
- 9. Jeżeli rodzic (opiekun prawny) nie jest obecny na zebraniu, wychowawca klasy nie ma obowiązku dodatkowego zawiadomienia o ocenach poza określonym w Szkole

systemem dziennika elektronicznego.